## ONDER\_CDH1\_TARGETS\_3\_UP

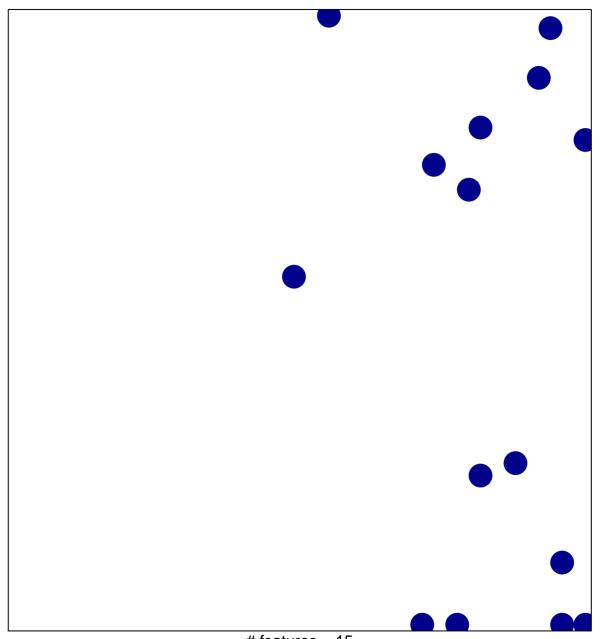

# features = 15 chi-square p = 0.82

## ONDER\_CDH1\_TARGETS\_3\_UP

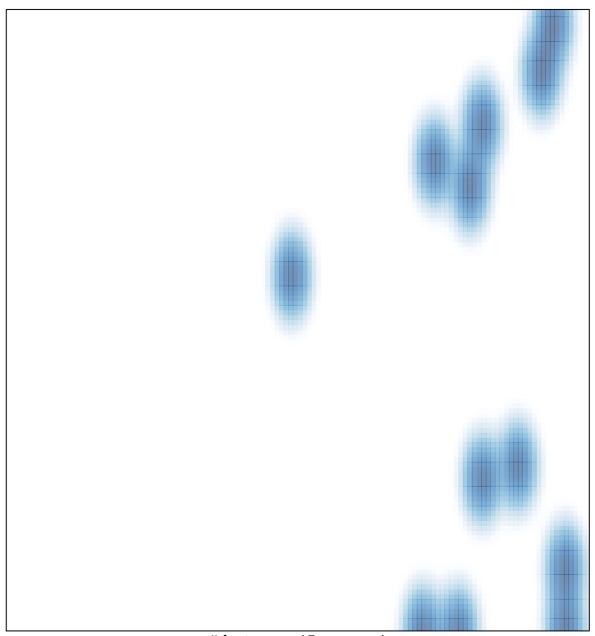

# features = 15 , max = 1